## MOVASUBI

## Pontus - Quickstart Guide

#### Version: 1.6 Date:11-Feb-16 **1 of 2**

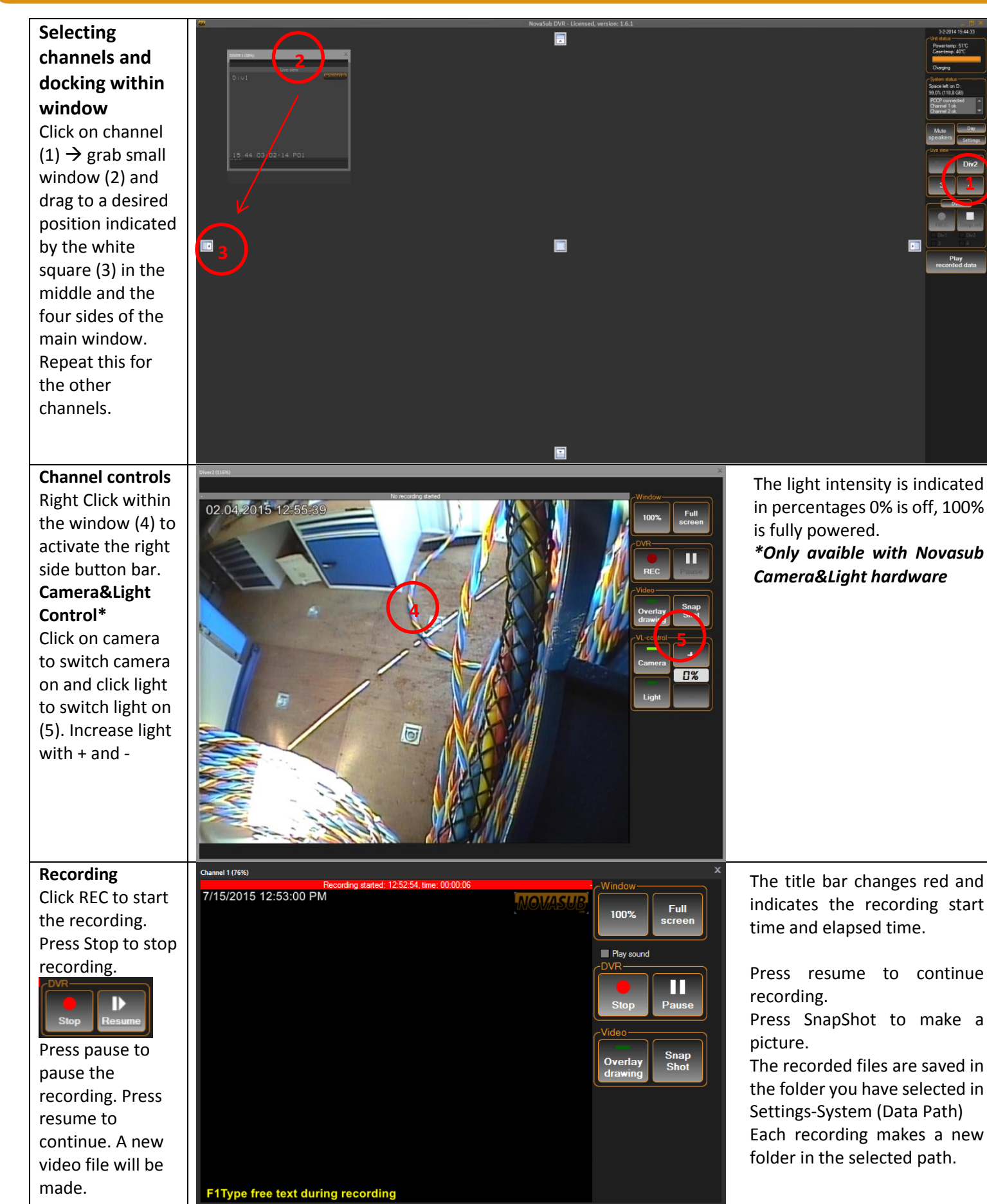

# OVASUB<sub>L</sub>

### Pontus - Quickstart Guide

### Version: 1.6 Date:11-Feb-16 **2 of 2**

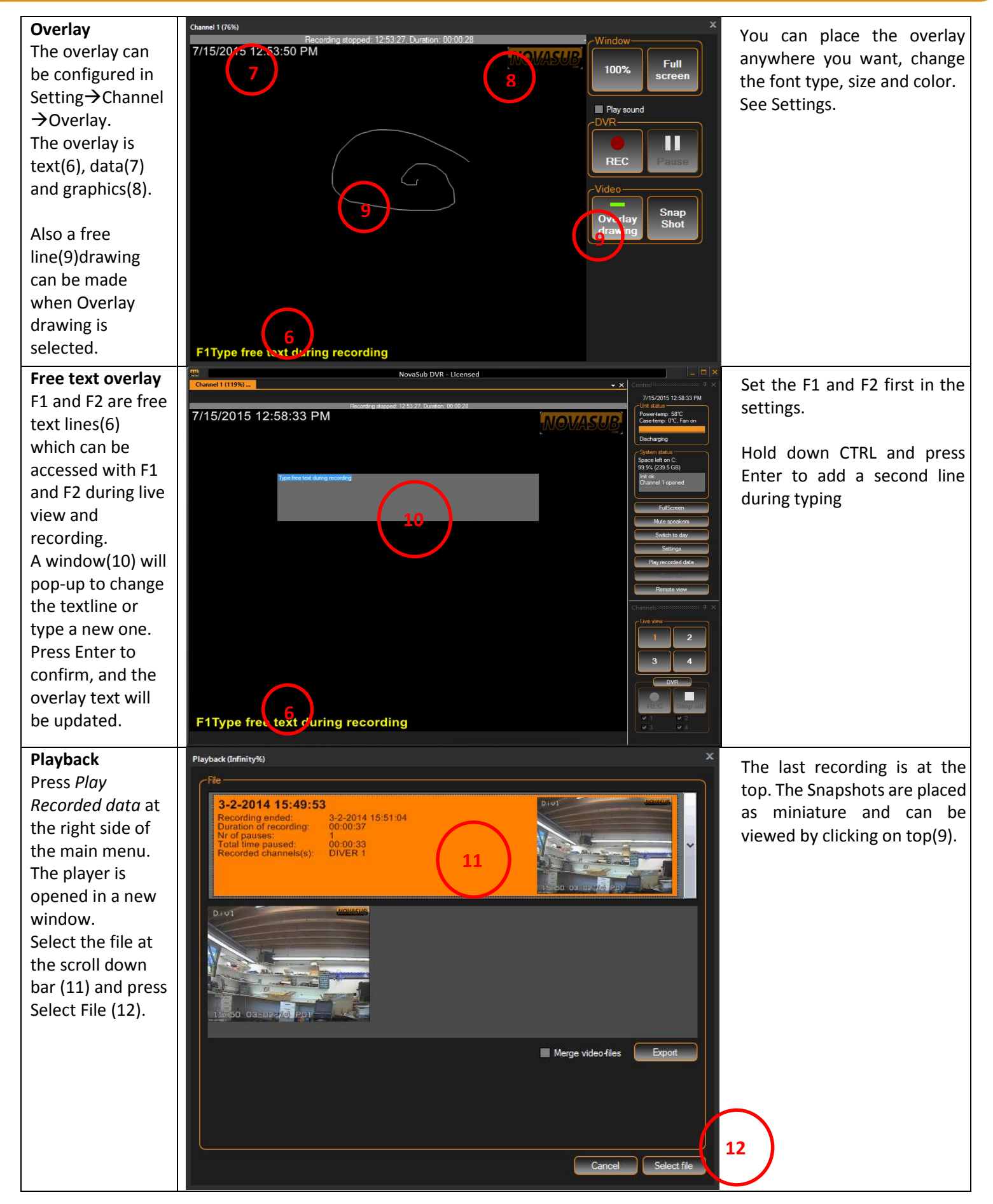